DOANE\_BREAST\_CANCER\_CLASSES\_UP

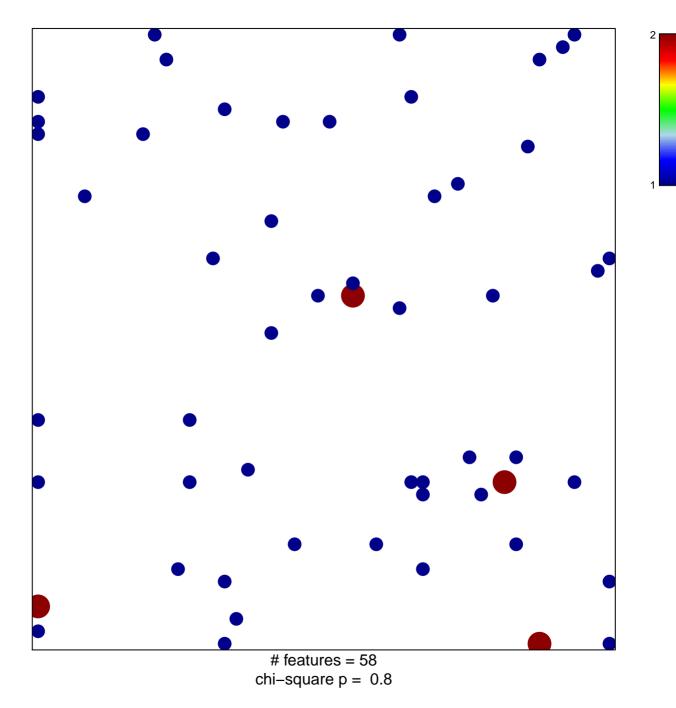

## DOANE\_BREAST\_CANCER\_CLASSES\_UP

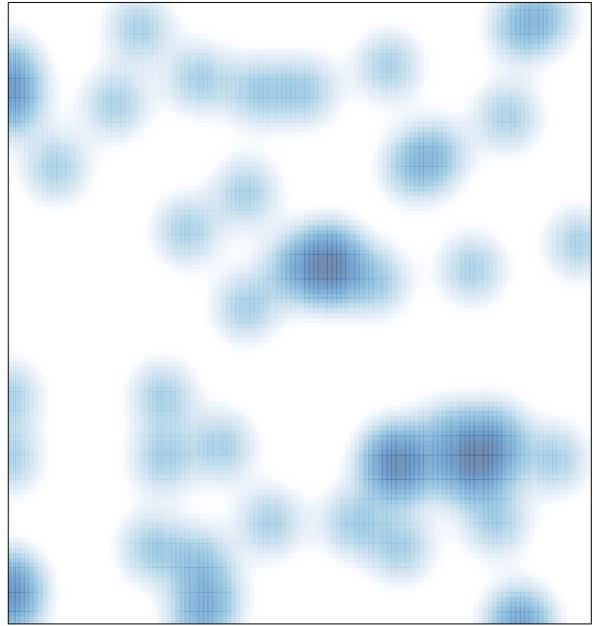

# features = 58 , max = 2